## **QGIS Application - Feature request #6717**

## **Print composers names**

*2012-11-16 01:27 AM - Marie Silvestre*

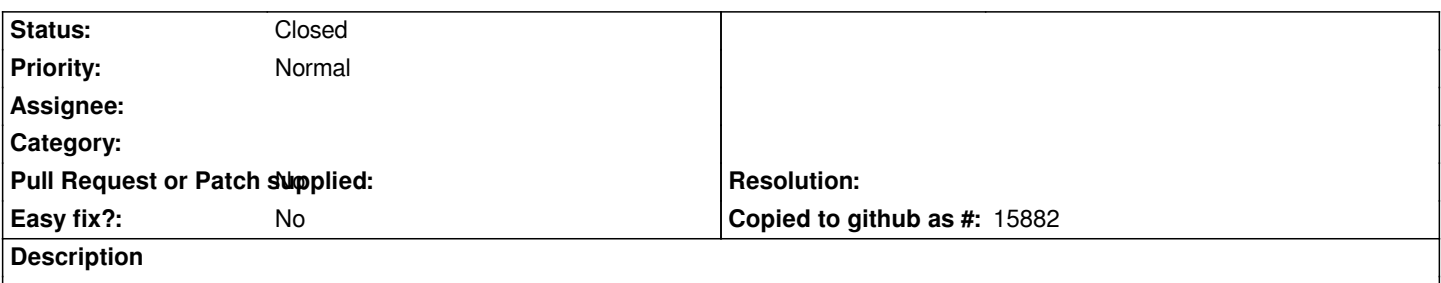

*It would be nice to have the possibility to edit the default composer name ('composer #') when creating a new one and not only by using the print composer manager afterwards.*

## **History**

## **#1 - 2013-03-03 02:03 AM - Larry Shaffer**

*- Status changed from Open to Closed*

*This is implemented in commit commit:0c777dd*

*It allows you to define a composer title, with the option to build on existing titles (via combobox).*

*Please reopen ticket, if needed.*